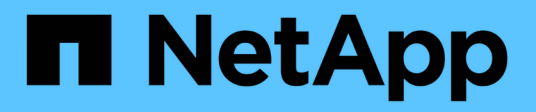

# **Utilisation de Kerberos avec NFS pour une sécurité renforcée**

ONTAP 9

NetApp September 12, 2024

This PDF was generated from https://docs.netapp.com/fr-fr/ontap/nfs-admin/ontap-support-kerberosconcept.html on September 12, 2024. Always check docs.netapp.com for the latest.

# **Sommaire**

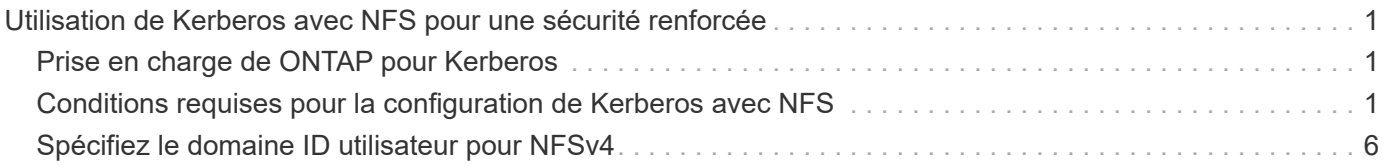

# <span id="page-2-0"></span>**Utilisation de Kerberos avec NFS pour une sécurité renforcée**

### <span id="page-2-1"></span>**Prise en charge de ONTAP pour Kerberos**

Kerberos fournit une authentification sécurisée renforcée pour les applications client/Server. L'authentification permet de vérifier les identités des utilisateurs et des processus à un serveur. Dans l'environnement ONTAP, Kerberos assure une authentification entre les SVM (Storage Virtual machine) et les clients NFS.

Dans ONTAP 9, les fonctionnalités Kerberos suivantes sont prises en charge :

• Authentification Kerberos 5 avec contrôle d'intégrité (krb5i)

Krb5i utilise des checksums pour vérifier l'intégrité de chaque message NFS transféré entre le client et le serveur. Cette fonction est utile pour des raisons de sécurité (par exemple pour s'assurer que les données n'ont pas été falsifiées) et pour des raisons d'intégrité des données (par exemple, pour empêcher la corruption des données lors de l'utilisation de NFS sur des réseaux non fiables).

• Authentification Kerberos 5 avec vérification de la confidentialité (krb5p)

Krb5p utilise des checksums pour chiffrer l'ensemble du trafic entre le client et le serveur. Ceci est plus sûr et entraîne également plus de charge.

• Chiffrement AES 128 bits et 256 bits

Advanced Encryption Standard (AES) est un algorithme de cryptage permettant de sécuriser les données électroniques. ONTAP prend en charge AES avec des clés 128 bits (AES-128) et AES avec des clés 256 bits (AES-256) pour Kerberos pour une sécurité renforcée.

• Les configurations de Royaume Kerberos au niveau du SVM

Les administrateurs des SVM peuvent désormais créer des configurations de domaine Kerberos au niveau du SVM. Les administrateurs des SVM n'ont plus besoin de se reposer sur l'administrateur du cluster pour la configuration des royaumes Kerberos. Ils peuvent donc créer des configurations de Royaume Kerberos individuelles dans un environnement mutualisé.

### <span id="page-2-2"></span>**Conditions requises pour la configuration de Kerberos avec NFS**

Avant de configurer Kerberos avec NFS sur votre système, vous devez vérifier que certains éléments de votre réseau et de votre environnement de stockage sont correctement configurés.

Les étapes de configuration de votre environnement dépendent de la version et du type du système d'exploitation client, du contrôleur de domaine, de Kerberos, DNS, etc. Que vous utilisez. La documentation de toutes ces variables dépasse le cadre de ce document. Pour plus d'informations, reportez-vous à la documentation correspondante pour chaque composant.

 $\ddot{1}$ 

Pour obtenir un exemple détaillé de la configuration de ONTAP et de Kerberos 5 avec NFSv3 et NFSv4 dans un environnement utilisant des hôtes Windows Server 2008 R2 Active Directory et Linux, consultez le rapport technique 4073.

Les éléments suivants doivent d'abord être configurés :

#### **Conditions requises pour l'environnement réseau**

• Kerberos

Vous devez avoir une configuration Kerberos fonctionnant avec un centre de distribution de clés (KDC), tel que Windows Active Directory Based Kerberos ou MIT Kerberos.

Les serveurs NFS doivent utiliser  $nfs$  en tant que composant principal de leur machine principale.

• Service d'annuaire

Vous devez utiliser un service d'annuaire sécurisé dans votre environnement, tel qu'Active Directory ou OpenLDAP, configuré pour utiliser LDAP sur SSL/TLS.

• NTP

Vous devez disposer d'un serveur de temps de travail exécutant NTP. Cette opération est nécessaire pour éviter l'échec de l'authentification Kerberos en raison de l'inclinaison du temps.

• Résolution des noms de domaine (DNS)

Chaque client UNIX et chaque LIF de SVM doivent avoir un enregistrement de service (SRV) correct enregistré auprès du KDC dans des zones de recherche avant et arrière. Tous les participants doivent être résolus correctement via DNS.

• Comptes d'utilisateur

Chaque client doit disposer d'un compte utilisateur dans le domaine Kerberos. Les serveurs NFS doivent utiliser « nfs » comme composant principal de leur machine principale.

#### **Exigences du client NFS**

• NFS

Chaque client doit être correctement configuré pour communiquer sur le réseau en utilisant NFSv3 ou NFSv4.

Les clients doivent prendre en charge les RFC1964 et RFC2203.

• Kerberos

Chaque client doit être correctement configuré pour utiliser l'authentification Kerberos, avec les informations suivantes :

◦ Le chiffrement pour les communications TGS est activé.

AES-256 pour une sécurité optimale.

- Le type de cryptage le plus sécurisé pour les communications TGT est activé.
- Le domaine et le domaine Kerberos sont configurés correctement.
- GSS est activé.

Lors de l'utilisation des informations d'identification de la machine

- Ne pas exécuter gssd avec le -n paramètre.
- Ne pas exécuter kinit en tant qu'utilisateur root.
- Chaque client doit utiliser la version la plus récente et la plus récente du système d'exploitation.

Cela offre la meilleure compatibilité et fiabilité pour le chiffrement AES avec Kerberos.

• DNS

Chaque client doit être correctement configuré pour utiliser DNS pour la résolution correcte du nom.

• NTP

Chaque client doit être en cours de synchronisation avec le serveur NTP.

• Informations sur l'hôte et le domaine

Chaque client /etc/hosts et /etc/resolv.conf Les fichiers doivent contenir le nom d'hôte et les informations DNS correctes, respectivement.

• Fichiers keytab

Chaque client doit avoir un fichier keytab du KDC. Le Royaume doit être en majuscules. Le type de chiffrement doit être AES-256 pour une sécurité optimale.

• Facultatif : pour des performances optimales, les clients bénéficient d'au moins deux interfaces réseau : l'une pour communiquer avec le réseau local et l'autre pour communiquer avec le réseau de stockage.

#### **Configuration requise pour le système de stockage**

• Licence NFS

Une licence NFS valide doit être installée sur le système de stockage.

• Licence CIFS

La licence CIFS est facultative. Il n'est nécessaire de vérifier les informations d'identification Windows que lors de l'utilisation du mappage de noms multiprotocole. Elle n'est pas requise dans un environnement UNIX strict.

• SVM

Au moins un SVM doit être configuré sur le système.

• DNS sur le SVM

On doit avoir configuré DNS sur chaque SVM.

• Serveur NFS

Vous devez avoir configuré NFS sur le SVM.

• Cryptage AES

Pour une sécurité optimale, vous devez configurer le serveur NFS de sorte qu'il n'autorise que le chiffrement AES-256 pour Kerberos.

• Serveur SMB

Si vous exécutez un environnement multiprotocole, vous devez avoir configuré SMB sur le SVM. Le serveur SMB est requis pour le mappage de noms multiprotocole.

• Volumes

On doit disposer d'un volume root et d'au moins un volume de données configuré pour une utilisation par la SVM.

• Volume racine

Le volume root du SVM doit avoir la configuration suivante :

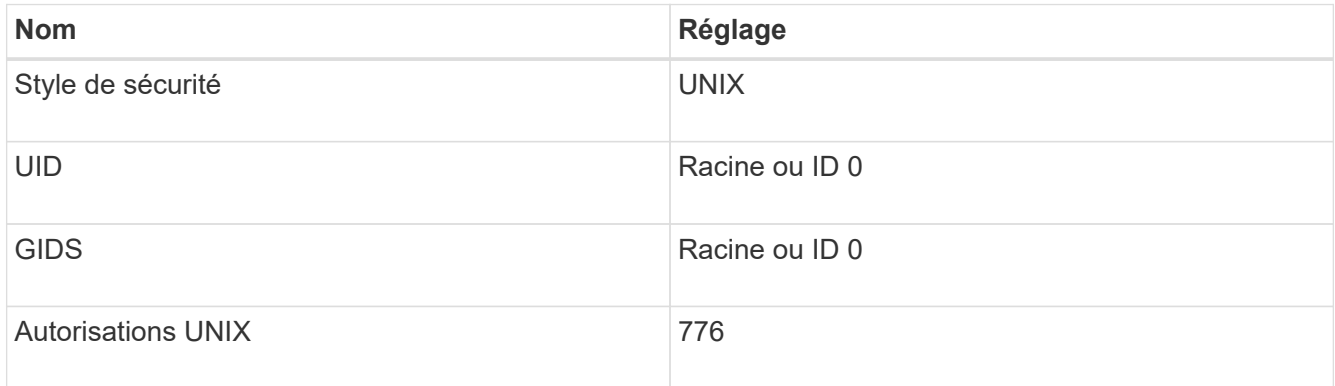

Contrairement au volume racine, les volumes de données peuvent avoir n'importe quel style de sécurité.

• Groupes UNIX

La SVM doit avoir les groupes UNIX suivants configurés :

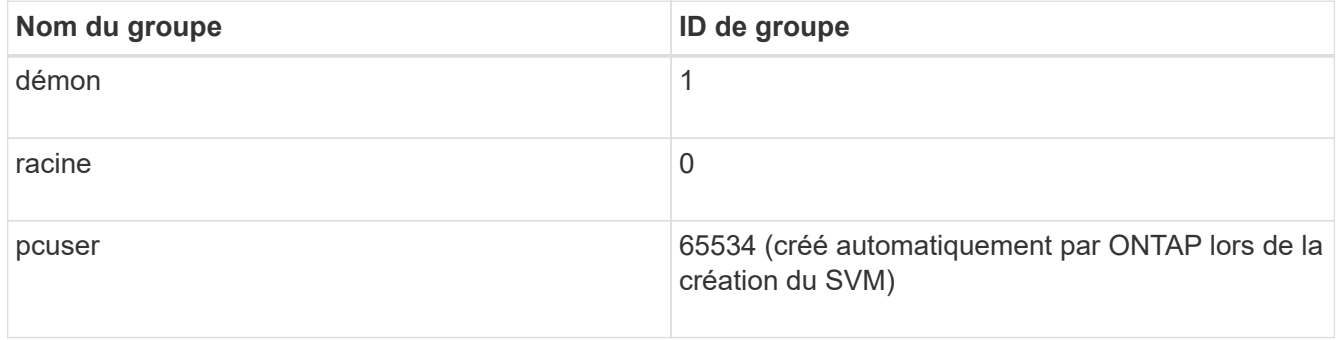

#### • Utilisateurs UNIX

Le SVM doit avoir les utilisateurs UNIX suivants configurés :

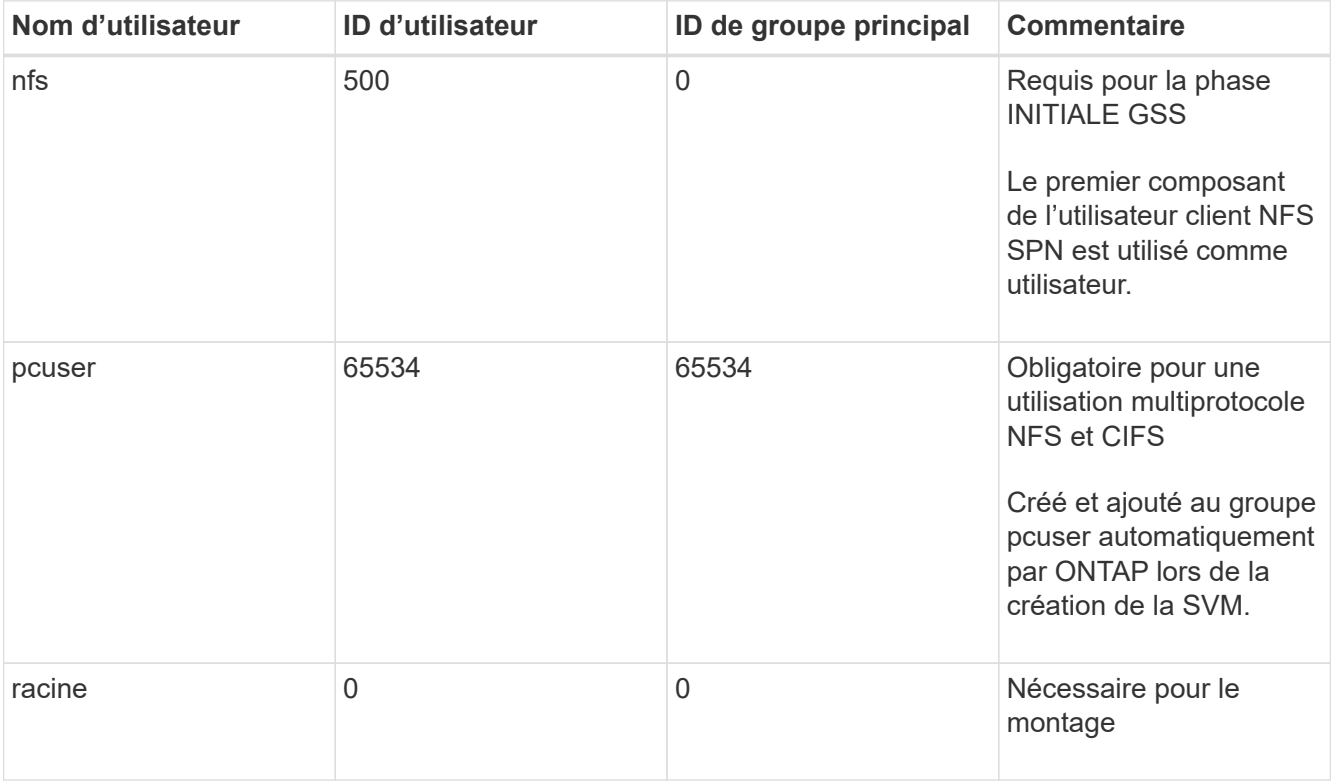

L'utilisateur nfs n'est pas requis si un mappage de nom Kerberos-UNIX existe pour le SPN de l'utilisateur client NFS.

• Export-policies et rules

Vous devez avoir configuré des export policy avec les règles d'exportation nécessaires pour les volumes root et de données et les qtrees. Si tous les volumes du SVM sont accessibles via Kerberos, vous pouvez définir les options des règles d'exportation -rorule, -rwrule, et -superuser pour le volume racine à krb5 , krb5i, ou krb5p.

• Mapping de noms Kerberos-UNIX

Si vous souhaitez que l'utilisateur identifié par l'utilisateur client NFS SPN dispose d'autorisations root, vous devez créer un mappage de nom à la racine.

#### **Informations associées**

["Rapport technique NetApp 4073 : authentification unifiée sécurisée"](http://www.netapp.com/us/media/tr-4073.pdf)

["Matrice d'interopérabilité NetApp"](https://mysupport.netapp.com/matrix)

["Administration du système"](https://docs.netapp.com/fr-fr/ontap/system-admin/index.html)

["Gestion du stockage logique"](https://docs.netapp.com/fr-fr/ontap/volumes/index.html)

# <span id="page-7-0"></span>**Spécifiez le domaine ID utilisateur pour NFSv4**

Pour spécifier le domaine d'ID utilisateur, vous pouvez définir le -v4-id-domain option.

#### **Description de la tâche**

Par défaut, ONTAP utilise le domaine NIS pour le mappage d'ID utilisateur NFSv4, si un est défini. Si aucun domaine NIS n'est défini, le domaine DNS est utilisé. Vous devrez peut-être définir le domaine d'ID utilisateur si, par exemple, vous disposez de plusieurs domaines d'ID utilisateur. Le nom de domaine doit correspondre à la configuration de domaine sur le contrôleur de domaine. Elle n'est pas requise pour NFSv3.

#### **Étape**

1. Saisissez la commande suivante :

```
vserver nfs modify -vserver vserver name -v4-id-domain NIS domain name
```
#### **Informations sur le copyright**

Copyright © 2024 NetApp, Inc. Tous droits réservés. Imprimé aux États-Unis. Aucune partie de ce document protégé par copyright ne peut être reproduite sous quelque forme que ce soit ou selon quelque méthode que ce soit (graphique, électronique ou mécanique, notamment par photocopie, enregistrement ou stockage dans un système de récupération électronique) sans l'autorisation écrite préalable du détenteur du droit de copyright.

Les logiciels dérivés des éléments NetApp protégés par copyright sont soumis à la licence et à l'avis de nonresponsabilité suivants :

CE LOGICIEL EST FOURNI PAR NETAPP « EN L'ÉTAT » ET SANS GARANTIES EXPRESSES OU TACITES, Y COMPRIS LES GARANTIES TACITES DE QUALITÉ MARCHANDE ET D'ADÉQUATION À UN USAGE PARTICULIER, QUI SONT EXCLUES PAR LES PRÉSENTES. EN AUCUN CAS NETAPP NE SERA TENU POUR RESPONSABLE DE DOMMAGES DIRECTS, INDIRECTS, ACCESSOIRES, PARTICULIERS OU EXEMPLAIRES (Y COMPRIS L'ACHAT DE BIENS ET DE SERVICES DE SUBSTITUTION, LA PERTE DE JOUISSANCE, DE DONNÉES OU DE PROFITS, OU L'INTERRUPTION D'ACTIVITÉ), QUELLES QU'EN SOIENT LA CAUSE ET LA DOCTRINE DE RESPONSABILITÉ, QU'IL S'AGISSE DE RESPONSABILITÉ CONTRACTUELLE, STRICTE OU DÉLICTUELLE (Y COMPRIS LA NÉGLIGENCE OU AUTRE) DÉCOULANT DE L'UTILISATION DE CE LOGICIEL, MÊME SI LA SOCIÉTÉ A ÉTÉ INFORMÉE DE LA POSSIBILITÉ DE TELS DOMMAGES.

NetApp se réserve le droit de modifier les produits décrits dans le présent document à tout moment et sans préavis. NetApp décline toute responsabilité découlant de l'utilisation des produits décrits dans le présent document, sauf accord explicite écrit de NetApp. L'utilisation ou l'achat de ce produit ne concède pas de licence dans le cadre de droits de brevet, de droits de marque commerciale ou de tout autre droit de propriété intellectuelle de NetApp.

Le produit décrit dans ce manuel peut être protégé par un ou plusieurs brevets américains, étrangers ou par une demande en attente.

LÉGENDE DE RESTRICTION DES DROITS : L'utilisation, la duplication ou la divulgation par le gouvernement sont sujettes aux restrictions énoncées dans le sous-paragraphe (b)(3) de la clause Rights in Technical Data-Noncommercial Items du DFARS 252.227-7013 (février 2014) et du FAR 52.227-19 (décembre 2007).

Les données contenues dans les présentes se rapportent à un produit et/ou service commercial (tel que défini par la clause FAR 2.101). Il s'agit de données propriétaires de NetApp, Inc. Toutes les données techniques et tous les logiciels fournis par NetApp en vertu du présent Accord sont à caractère commercial et ont été exclusivement développés à l'aide de fonds privés. Le gouvernement des États-Unis dispose d'une licence limitée irrévocable, non exclusive, non cessible, non transférable et mondiale. Cette licence lui permet d'utiliser uniquement les données relatives au contrat du gouvernement des États-Unis d'après lequel les données lui ont été fournies ou celles qui sont nécessaires à son exécution. Sauf dispositions contraires énoncées dans les présentes, l'utilisation, la divulgation, la reproduction, la modification, l'exécution, l'affichage des données sont interdits sans avoir obtenu le consentement écrit préalable de NetApp, Inc. Les droits de licences du Département de la Défense du gouvernement des États-Unis se limitent aux droits identifiés par la clause 252.227-7015(b) du DFARS (février 2014).

#### **Informations sur les marques commerciales**

NETAPP, le logo NETAPP et les marques citées sur le site<http://www.netapp.com/TM>sont des marques déposées ou des marques commerciales de NetApp, Inc. Les autres noms de marques et de produits sont des marques commerciales de leurs propriétaires respectifs.